## **CMOSTEK**

## CMOSTEK Writer V1.0 Simple operation guide

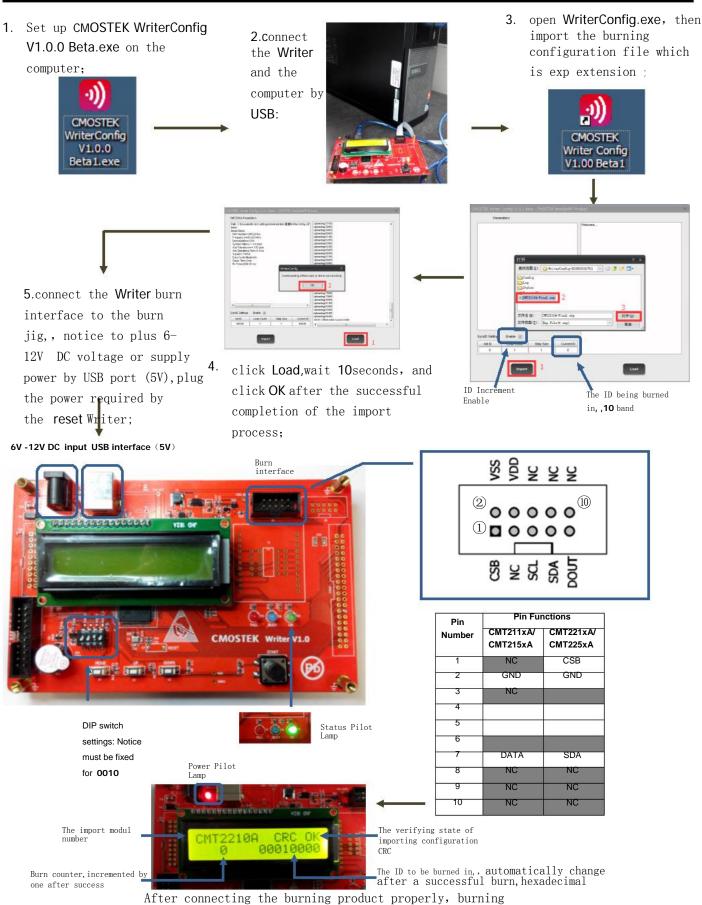

starts automatically, status pilot lamp lights and a bound will sound prompts after a successful burn. Next to burn, Note: the same configuration products can not be burned repeatedly.